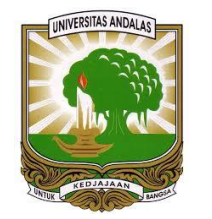

# **Syafwardi, SE, M.Pd NIP 196310101985031004 NAMA SOP** : **Kuliah Kerja Nyata (KKN)** 1. D3 / S1; 3. Berkopetensi bidang Teknologi Informasi; **NOMOR SOP** : 037/UN16.20/SOP/2017 **TANGGAL PEMBUATAN** : **TANGGAL REVISI 1** : **TANGGAL REVISI 2** : **TANGGAL EFEKTIF** : **DISAHKAN OLEH** : **KEPALA BIRO AKADEMIK DAN KEMAHASISWAAN**

## **KEMENTERIAN RISET, TEKNOLOGI DAN PENDIDIKAN TINGGI UNIVERSITAS ANDALAS**

### **LEMBAGA PENGEMBANGAN TEKNOLOGI DAN KOMUNIKASI**

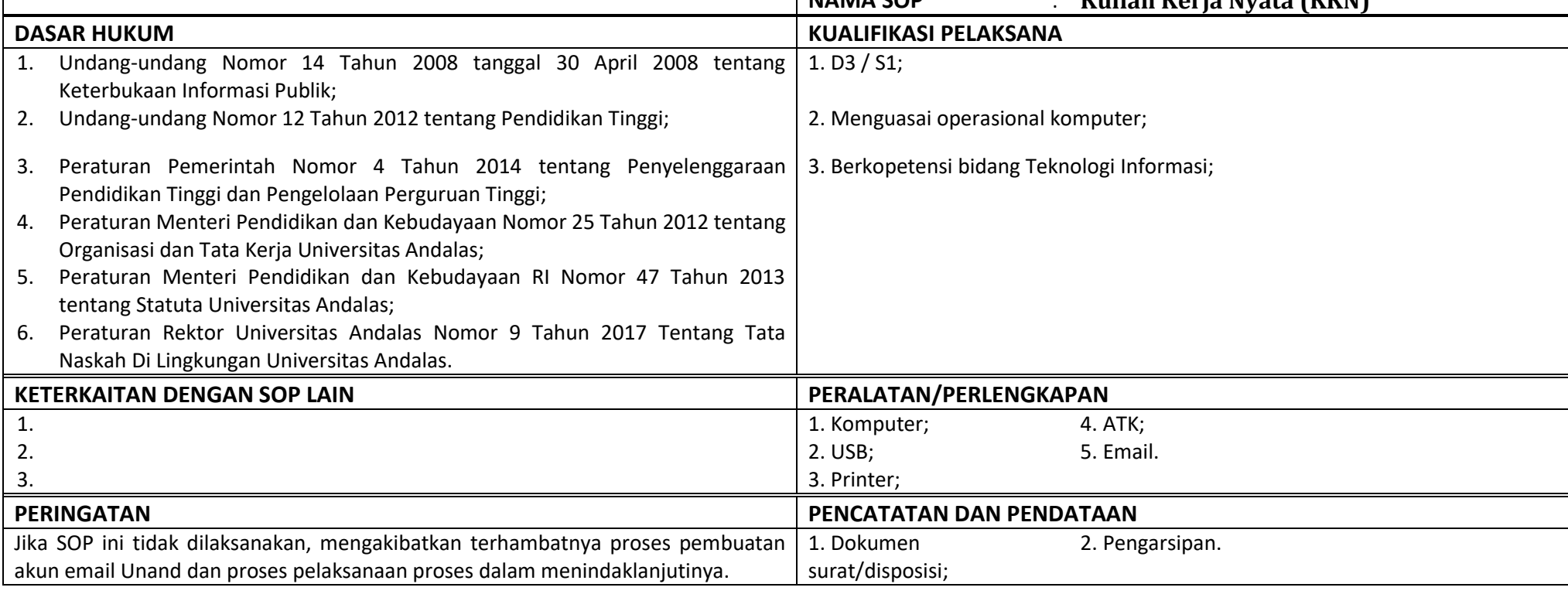

#### **1. Persiapan dan Pendaftaran KKN**

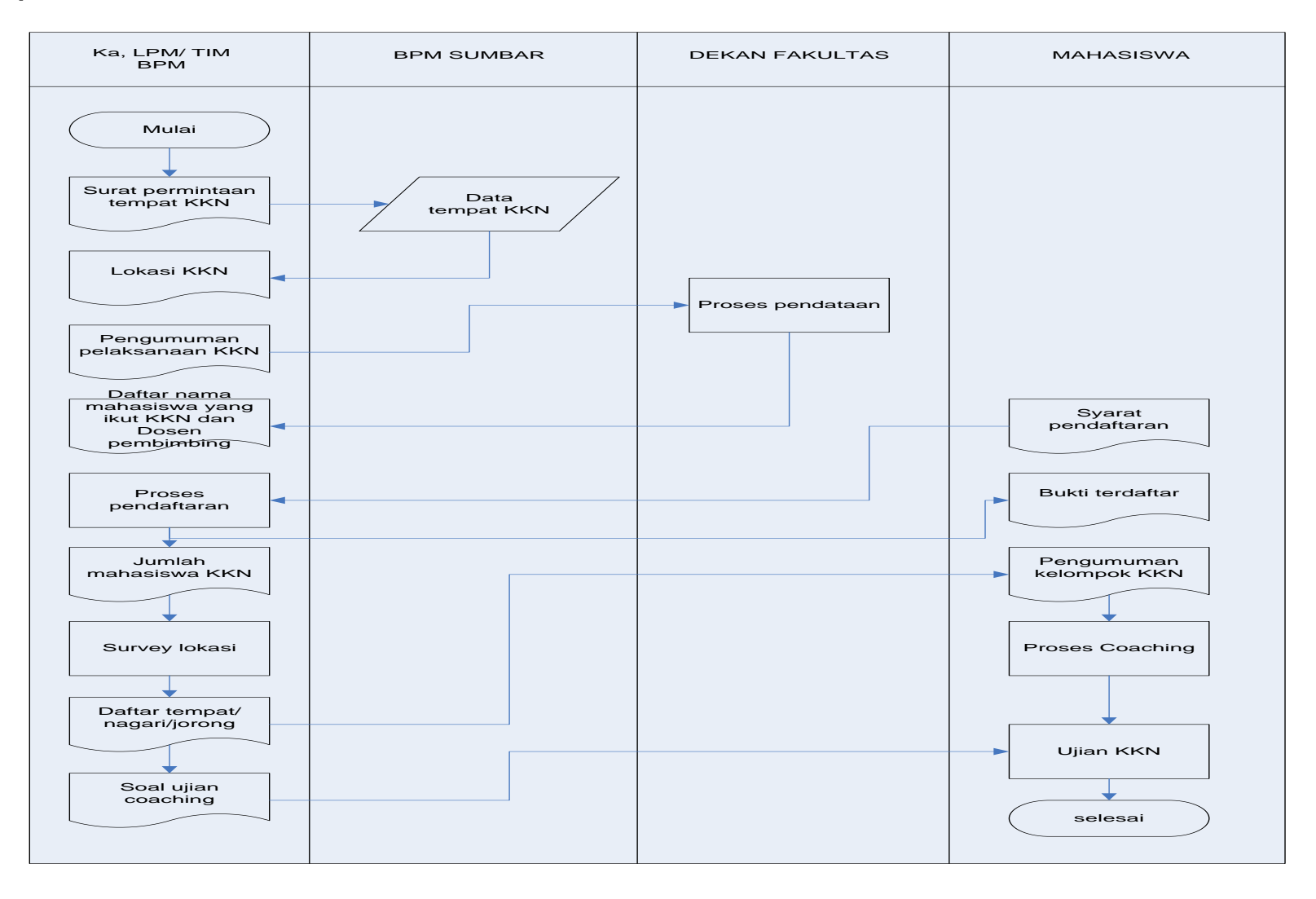

#### **2. Pelaksanaan dan Penilaian KKN**

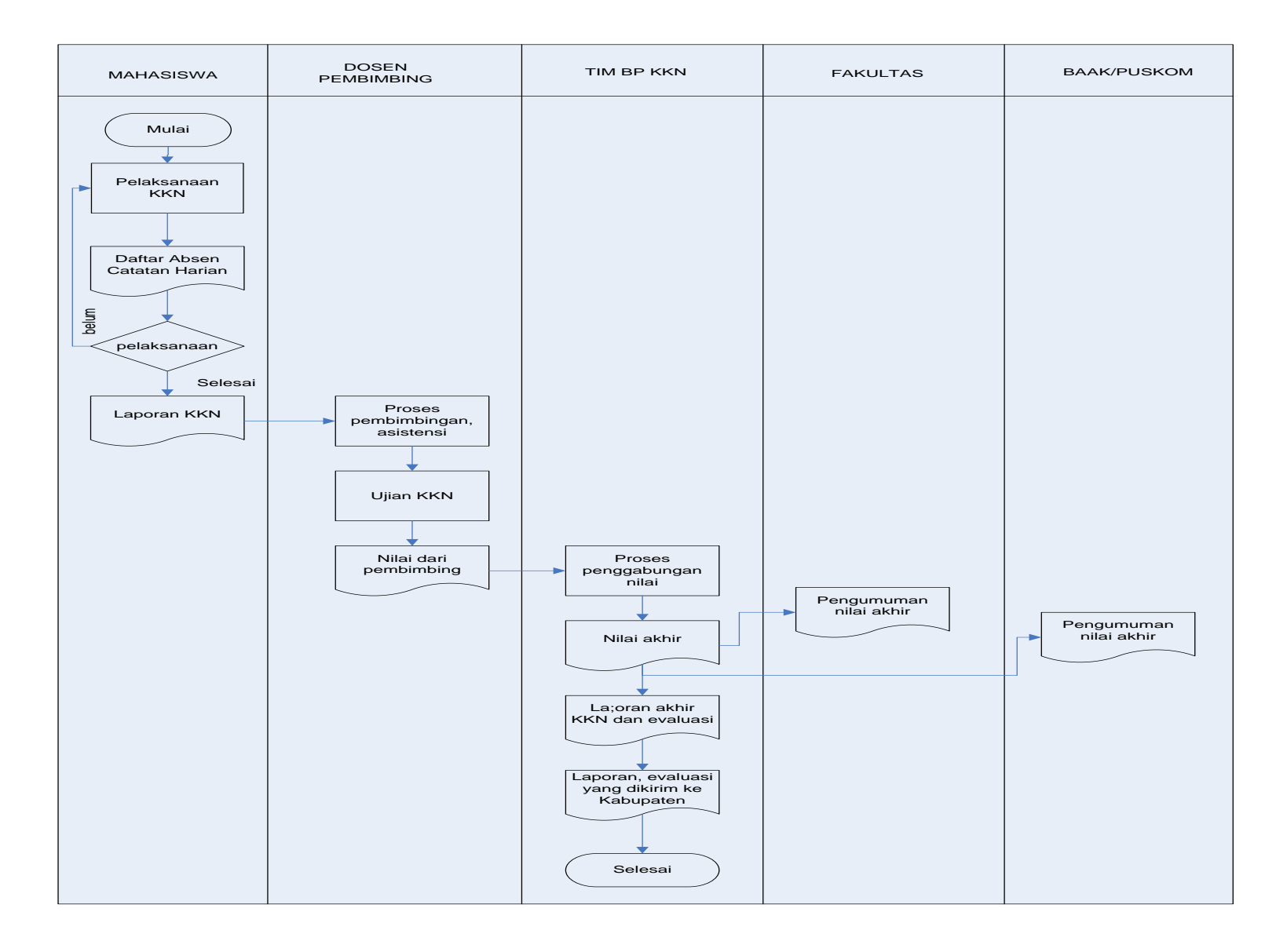